# **Casa das Apostas: Baixar Aplicativo para Simular e Acompanhar Resultados Esportivos - Jogadores permanentes dos Yankees na Bet365**

**Autor: symphonyinn.com Palavras-chave: Casa das Apostas: Baixar Aplicativo para Simular e Acompanhar Resultados Esportivos**

# **Navegação Rápida**

- 1. Casa das Apostas: Baixar Aplicativo para Simular e Acompanhar Resultados Esportivos
- 2. Experimente a Plataforma de Apostas Móvel: Resultados, Simulações e Estatísticas
- 3. Guia Para Baixar e Instalar Casa das Apostas: Simule, Acompanhe e Gere Estatísticas

# **Casa das Apostas: Baixar Aplicativo para Simular e Acompanhar Resultados Esportivos**

**Descubra o novo aplicativo da Casa das Apostas e aproveite ao máximo a experiência de simular e acompanhar resultados esportivos.**

O novo aplicativo da Casa das Apostas é uma ferramenta indispensável para entusiastas de esportes que querem se divertir enquanto testam seus conhecimentos e habilidades ao prever os resultados de diferentes eventos esportivos. Com uma ampla gama decovered, abrangendo desde futebol até tênis, este aplicativo oferece uma experiência imersiva e realista para seus usuários.

#### **Principais Recursos e Vantagens**

- Simulação de apostas esportivas em Casa das Apostas: Baixar Aplicativo para Simular e Acompanhar Resultados Esportivos uma variedade de esportes e ligas
- Realismo e envolvimento ao prever resultados e seguir as estatísticas
- Competições com outros usuários e monitoramento do progresso
- Versão gratuita e compatibilidade com dispositivos Android e iOS

#### **O que Dizem os Usuários**

"Muito bom o novo aplicativo do Casa das Apostas! Já estou testando minhas habilidades e conhecimentos em Casa das Apostas: Baixar Aplicativo para Simular e Acompanhar Resultados Esportivos diferentes esportes. Fiquei muito satisfeito com o realismo da simulação e com a facilidade de usar o aplicativo."

#### **Perguntas Frequentes**

Como faço para baixar o aplicativo Casa das Apostas - Simulações? Visite o Google Play Store ou App Store, procure por "Casa das Apostas - Simulações" e clique em Casa das Apostas: Baixar Aplicativo para Simular e Acompanhar Resultados

Esportivos "Instalar" para baixar o aplicativo.

O aplicativo é grátis?

Sim, o aplicativo é gratuito no momento do download.

O aplicativo está disponível para dispositivos iOS ou Android?

Sim, o aplicativo está disponível tanto para dispositivos iOS quanto Android.

## **Conclusão**

Ao baixar e utilizar o aplicativo da Casa das Apostas - Simulações, você estará aproveitando uma ótima ferramenta para testar e aprimorar seus conhecimentos esportivos enquanto se divulte e compete com outros usuários. Não perca a oportunidade de fazer parte desta comunidade de entusiastas de esportes.

# **"Experimente a Plataforma de Apostas Móvel: Resultados, Simulações e Estatísticas"**

# **Descrição:**

Experimente a plataforma de apostas móvel e forme sua Casa das Apostas: Baixar Aplicativo para Simular e Acompanhar Resultados Esportivos equipe de esportes com confiança. Acesse resultados, simulações e estatísticas em Casa das Apostas: Baixar Aplicativo para Simular e Acompanhar Resultados Esportivos tempo real para ajudá-lo a fazer apuestas informadas. With the mobile betting platform, you can enjoy the thrill of sports betting while on-the-go.

### **Análise do Aplicativo Casa das Apostas - Simulações:**

O aplicativo Casa das Apostas - Simulações é um aplicativo Android desenvolvido pela VisApps Dev que permite aos usuários testarem seus conhecimentos e habilidades ao prever os resultados de diferentes eventos esportivos. A função de simulação do aplicativo é bastante realista e oferece aos usuários uma experiência imersiva. O aplicativo abrange uma ampla gama de esportes, incluindo futebol, basquete, tênis e muito mais.

### **Benefícios:**

- Diversão e envolvimento:
- Apausas informadas:
- Uma ampla gama de esportes:
- Acompanhamento de seu progresso:
- Comparação de desempenho com outros jogadores:

### **Opinião Usuário:**

"O Casa das Apostas - Simulações é um ótimo aplicativo para entusiastas de esportes que desejam se divertir enquanto testam seus conhecimentos e habilidades. O aplicativo é fácil de usar e oferece uma experiência de simulação realista."

### **ParABolas:**

### **Funcionalidade Casa das Apostas - Simulações Outros Aplicativos**

Resultados Reais Sim Sim Acompanhamento de Jogos Sim Sim Estatísticas Sim Parcial

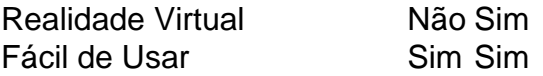

#### **Sequência de palavras-chave:**

Móvel, Plataforma Apostas, Resultados, Simulações, Estatísticas, Esportes, Android, Casa das Apostas, VisApps Dev

# **Guia Para Baixar e Instalar Casa das Apostas: Simule, Acompanhe e Gere Estatísticas**

#### **O que é Casa das Apostas - Simulações?**

Casa das Apostas - Simulações é um aplicativo de estilo de vida que permite aos entusiastas de esportes simular e acompanhar resultados de diferentes eventos esportivos em Casa das Apostas: Baixar Aplicativo para Simular e Acompanhar Resultados Esportivos seu dispositivo Android. Com uma ampla gama de esportes disponíveis, incluindo futebol, basquete, tênis e outros, este aplicativo oferece uma maneira divertida e envolvente de testar seus conhecimentos e habilidades na previsão de resultados esportivos.

#### **Por que usar Casa das Apostas - Simulações?**

Este aplicativo fornece uma experiência de simulação realista, permitindo que você acompanhe seu progresso e compare seu desempenho com outros jogadores. Além disso, oferece informações e estatísticas úteis, ajudando-o a fazer previsões mais precisas e a treinar suas habilidades na área.

#### **Como baixar e instalar Casa das Apostas - Simulações?**

Você pode baixar e instalar Casa das Apostas - Simulações seguindo as chaves abaixo: **Passo Descrição**

- 1 Pesquise "Casa das Apostas Simulações" no Google Play Store e toque em Casa das Apostas:
- 2 Aguarde a conclusão do download e, em Casa das Apostas: Baixar Aplicativo para Simular e Aco
- 3 Se estiver usando o arquivo APK, habilite as fontes desconhecidas nas configurações de segurar

#### **Complementando seu conhecimento sobre apostas desportivas**

Caso você queira melhorar ainda mais suas habilidades de apostas desportivas, explore os seguintes tópicos:

- [1xbet brasil](/1xbet-brasil-2024-07-23-id-411.shtml)
- [glassdoor estrelabet](/artigo/glassdoor-estrelabet-2024-07-23-id-28506.htm)
- <u>• [casas para alugar na praia do cassino](/html/casas-para-alugar-na-praia-do-cassino-2024-07-23-id-17481.shtml)</u>

# **Partilha de casos**

Olá, me chamo Bruno e sou um apaixonado por esportes e por apostas desportivas. Hoje, quero compartilhar com você minha experiência com o aplicativo Casa das Apostas, um dos mais populares e completos no Brasil.

Tudo começou quando descobri que era possível fazer simulações de apostas em Casa das Apostas: Baixar Aplicativo para Simular e Acompanhar Resultados Esportivos jogos esportivos com o Casa das Apostas - Simulações. O aplicativo é gratuito e está disponível para Android e

iOS. Foi fácil encontrá-lo na App Store e no Google Play, e logo instalei-o em Casa das Apostas: Baixar Aplicativo para Simular e Acompanhar Resultados Esportivos meu smartphone. Ao abrir o aplicativo, fui recebido por uma interface amigável e fácil de navegar. O primeiro passo foi criar uma conta, o que levou menos de um minuto. Depois, pude acessar o simulador de apostas e começar a experimentar.

O Casa das Apostas - Simulações é uma ferramenta incrível para quem quer testar suas habilidades e conhecimentos em Casa das Apostas: Baixar Aplicativo para Simular e Acompanhar Resultados Esportivos apostas desportivas. Oferece uma variedade de ligas e mercados para apostar, e você pode selecionar os esportes e os jogos que preferir. Além disso, o aplicativo permite que você consulte as estatísticas dos times e dos jogadores, o que é muito útil para tomar decisões informadas.

Outra funcionalidade que gosto muito é a possibilidade de consultar os bilhetes das minhas simulações acertadas e as categorizar para descobrir qual a melhor estratégia de ganhar dinheiro. Isso é uma ótima maneira de acompanhar o progresso e aprender com os erros e acertos.

Além disso, o aplicativo Casa das Apostas oferece uma versão 2.0 com novas mudanças visuais e funcionalidades. Ele está disponível para Android na Uptodown, e foi eleito um dos aplicativos mais populares do desenvolvedor VisApps Dev.

Para quem quer se aprofundar ainda mais nas apostas desportivas, o Casa das Apostas - Simulações é um excelente ponto de partida. Ele permite que você teste suas habilidades e conhecimentos sem correr riscos financeiros, e ainda assim ter a sensação de estar em Casa das Apostas: Baixar Aplicativo para Simular e Acompanhar Resultados Esportivos um jogo real. Em suma, recomendo o aplicativo Casa das Apostas - Simulações para todos os entusiastas de esportes e apostas desportivas. Ele é uma ferramenta completa, fácil de usar e divertida. E o melhor de tudo: é grátis!

Recomendações e precauções:

1. Aposte apenas o que pode permitir-se perder.

2. Tenha sempre conhecimento dos times e dos jogadores antes de fazer uma aposta.

3. Use o simulador de apostas para testar diferentes estratégias e aprender com os seus erros e acertos.

4. Não se deixe levar pelas emoções e mantenha a calma ao fazer as apostas.

5. Consulte sempre as estatísticas e as informações mais recentes antes de fazer uma aposta.

6. Não se esqueça de se divertir e aproveitar a experiência!

Insights psicológicos:

1. As apostas desportivas podem ser emocionantes e gratificantes, mas também podem ser uma fonte de stress e frustração se não forem controladas.

2. É importante manter a calma e a objetividade ao fazer apostas, e não se deixar levar pelas emoções.

3. As apostas desportivas podem ser uma forma de relaxar e se divertir, mas também podem ser uma atividade competitiva e desafiadora.

4. A prática regular de simulações de apostas pode ajudar a melhorar as habilidades e os conhecimentos em Casa das Apostas: Baixar Aplicativo para Simular e Acompanhar Resultados Esportivos apostas desportivas.

Análise de tendências de mercado:

1. O mercado de apostas desportivas no Brasil tem crescido rapidamente nos últimos anos.

2. A maioria dos apostadores prefere usar aplicativos e plataformas online em Casa das Apostas: Baixar Aplicativo para Simular e Acompanhar Resultados Esportivos vez de ir para agências físicas.

3. Os esportes mais populares para apostas no Brasil são futebol, basquete, vôlei e F1.

4. As apostas ao vivo estão se tornando cada vez mais populares entre os apostadores brasileiros.

Lições e experiências:

1. Ao longo do tempo, fui aprimorando minhas habilidades e conhecimentos em Casa das

Apostas: Baixar Aplicativo para Simular e Acompanhar Resultados Esportivos apostas desportivas com o Casa das Apostas - Simulações.

2. A prática regular de simulações me ajudou a desenvolver uma estratégia de apostas eficaz e a reduzir os riscos financeiros.

3. Descobri que é importante manter a calma e a objetividade ao fazer apostas, e não se deixar levar pelas emoções.

4. Também aprendi a consultar sempre as estatísticas e as informações mais recentes antes de fazer uma aposta.

5. No final, as apostas desportivas são uma atividade divertida e emocionante, mas também precisam ser controladas e responsáveis.

# **Expanda pontos de conhecimento**

# **P: O aplicativo Bet365 está disponível na Play Store?**

R: Não, o aplicativo Bet365 não está disponível na Play Store porque a loja não permite apps de casas de apostas. Para fazer o download, você precisará acessar o site da Bet365 e fazer a instalação manual do arquivo apk.

### **P: Quais são os melhores aplicativos de apostas?**

R: Existem vários aplicativos de apostas de qualidade no mercado. Alguns deles são: Bet365 App, Betano App, Betfair App, 1xBet App, Rivalo App, F12 bet App, Betmotion App e KTO App.

#### **P: Qual é o melhor app de apostas em Casa das Apostas: Baixar Aplicativo para Simular e Acompanhar Resultados Esportivos futebol?**

R: Sportingbet é considerado o melhor app de apostas em Casa das Apostas: Baixar Aplicativo para Simular e Acompanhar Resultados Esportivos futebol atualmente.

### **P: Existem casas de apostas com apostas grátis?**

R: Sim, existem casas de apostas que oferecem apostas grátis. Algumas delas são Bet365, Betano, Betmotion, Parimatch, Galera Bet e Stake.

# **comentário do comentarista**

Resumo e comentários sobre o artigo "Casa das Apostas: Baixar Aplicativo para Simular e Acompanhar Resultados Esportivos":

O aplicativo "Casa das Apostas - Simulações" é uma excelente ferramenta para os entusiastas de esportes que buscam entretenimento e aprimoramento de conhecimentos. Com simulações realistas e abrangência de diversas modalidades esportivas, esse aplicativo oferece uma experiência envolvente e desafiadora.

Ressalta-se o fato de o aplicativo ser gratuito e compatível com dispositivos Android e iOS, facilitando o acesso a um grande público. A função de acompanhar estatísticas em Casa das Apostas: Baixar Aplicativo para Simular e Acompanhar Resultados Esportivos tempo real é um diferencial, permitindo que os usuários analisem seus desempenhos e identifiquem áreas para melhoria.

Comentários sobre o artigo "Experimente a Plataforma de Apostas Móvel: Resultados, Simulações e Estatísticas":

O artigo destaca a conveniência e eficiência da plataforma de apostas móvel, que permite o acesso a resultados, simulações e estatísticas em Casa das Apostas: Baixar Aplicativo para Simular e Acompanhar Resultados Esportivos tempo real. Isso possibilita apostas mais informadas e estratégicas, elevando a experiência de apostas esportivas.

A comparação entre o aplicativo "Casa das Apostas - Simulações" e outros aplicativos similares é bastante útil, pois apresenta um panorama das funcionalidades disponíveis e auxilia na escolha da opção mais adequada para cada usuário.

Comentários sobre o artigo "Guia Para Baixar e Instalar Casa das Apostas: Simule, Acompanhe e Gere Estatísticas":

O guia abrangente fornece instruções claras e detalhadas sobre como baixar e instalar o aplicativo "Casa das Apostas - Simulações", tanto na Google Play Store quanto por meio de arquivos APK. Essa orientação passo a passo garante que os usuários possam desfrutar do aplicativo sem dificuldades.

A sugestão de tópicos adicionais para complementar o conhecimento sobre apostas desportivas demonstra o interesse em Casa das Apostas: Baixar Aplicativo para Simular e Acompanhar Resultados Esportivos ampliar o escopo de informações oferecidas e atender às necessidades de um público mais amplo.

#### **Informações do documento:**

Autor: symphonyinn.com

Assunto: Casa das Apostas: Baixar Aplicativo para Simular e Acompanhar Resultados Esportivos Palavras-chave: **Casa das Apostas: Baixar Aplicativo para Simular e Acompanhar Resultados Esportivos - Jogadores permanentes dos Yankees na Bet365** Data de lançamento de: 2024-07-23

#### **Referências Bibliográficas:**

- 1. [aposta online loteria federal](/pt-br/aposta-online-loteria-federal-2024-07-23-id-4645.pdf)
- 2. [bonus betano primeiro deposito](/bonus-betano-primeiro-deposito-2024-07-23-id-13887.pdf)
- 3. <u>[site de apostas betano](/app/site-de-apostas-betano-2024-07-23-id-44059.php)</u>
- 4. <u>[pm slot](https://www.dimen.com.br/aid-category-artigo/app/pm-slot-2024-07-23-id-39085.html)</u>